Comcast Internet [Installation](http://files.inmanuals.com/document.php?q=Comcast Internet Installation Guide) Guide [>>>CLICK](http://files.inmanuals.com/document.php?q=Comcast Internet Installation Guide) HERE<<<

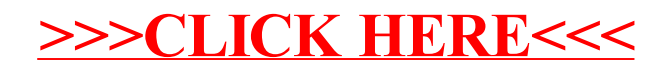